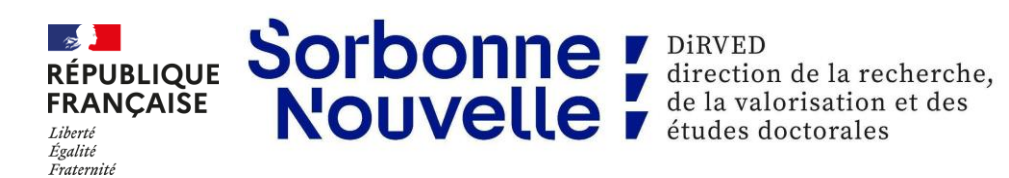

Maison de la Recherche 4 rue des irlandais, 75005 Paris www.sorbonne-nouvelle.fr

### **TTT**

Rédacteurs de la note : Olivier BUIRETTE olivier.buirette@sorbonne-nouvelle.fr

#### **Note créée le 23/02/2023**

### **Objet : Tutoriel Compilatio**

**En 4 étapes :**

*Etape 1 Je me connecte à l'application Compilatio depuis mon ENT de la Sorbonne Nouvelle rubrique enseignant puis : « détection du plagiat »*

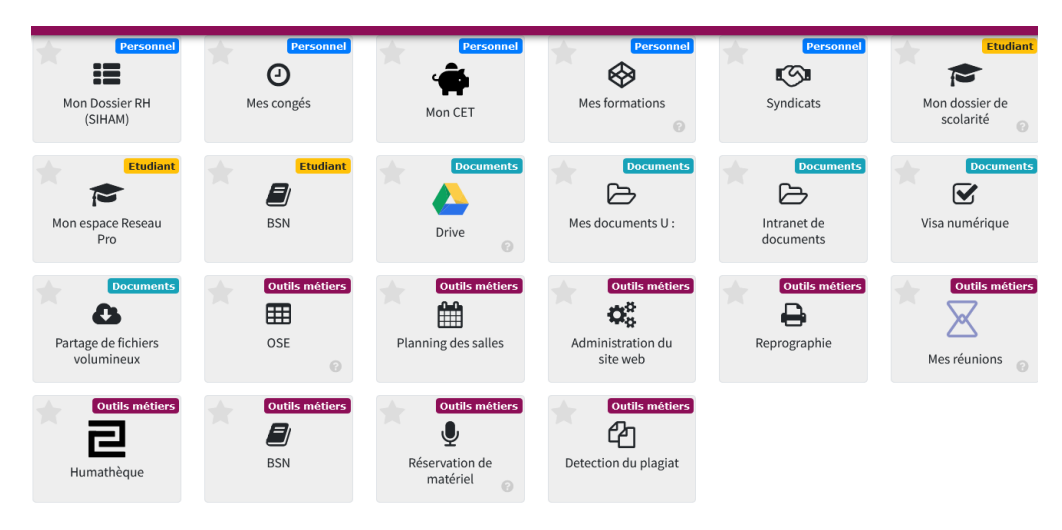

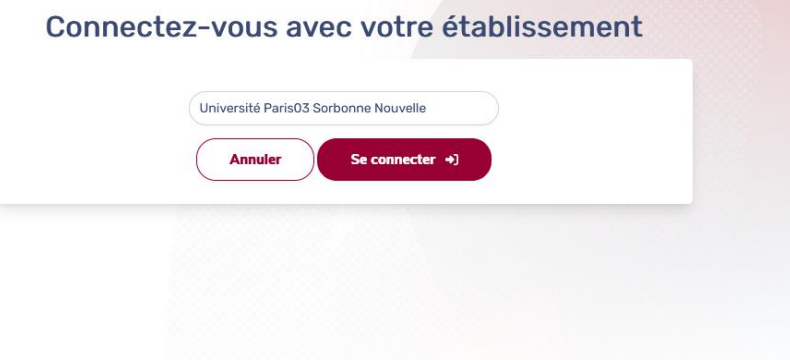

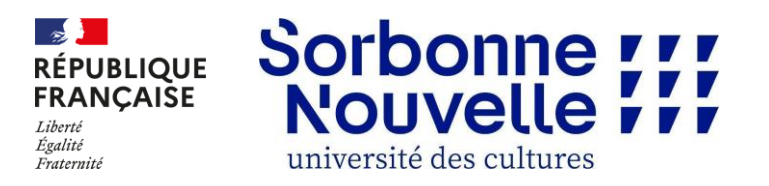

# *Etape 2 : J'ajoute le fichier de la thèse à vérifier*

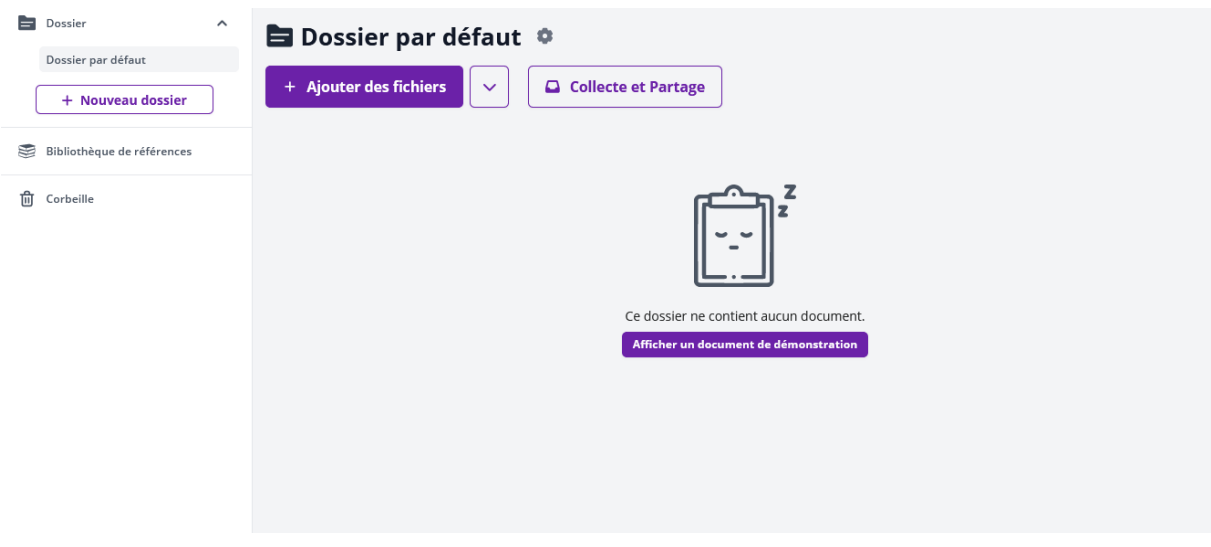

*Etape 3 : Je lance l'analyse de la thèse à vérifier*

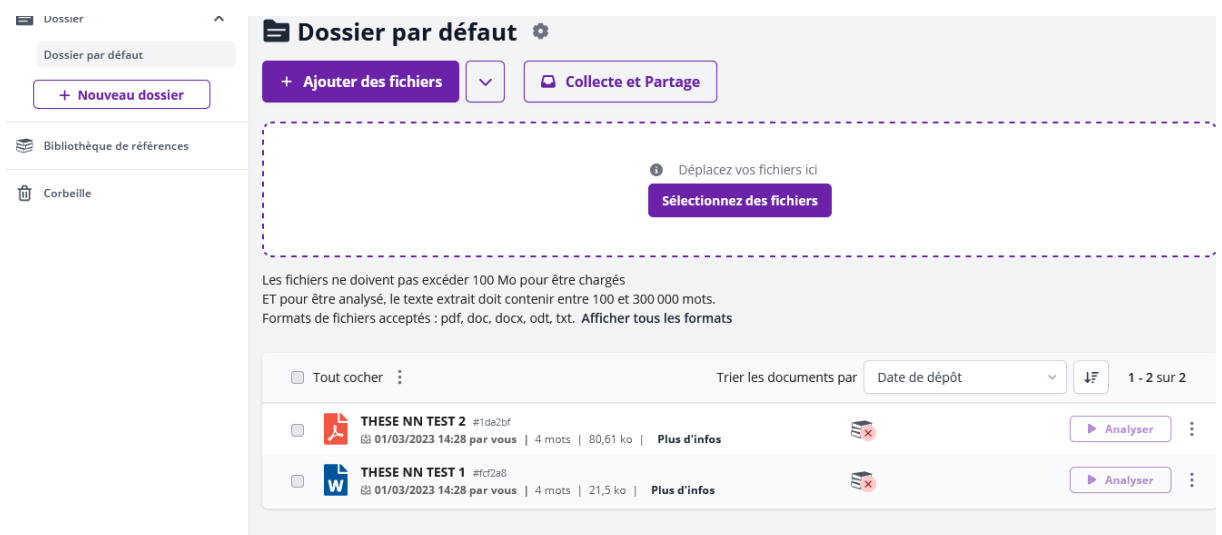

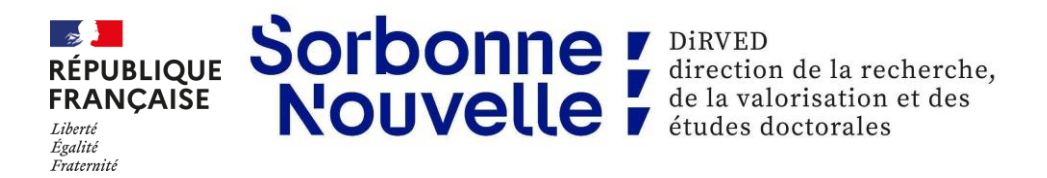

# *Etape 4 Je récupère le rapport d'analyse détaillé de la thèse*

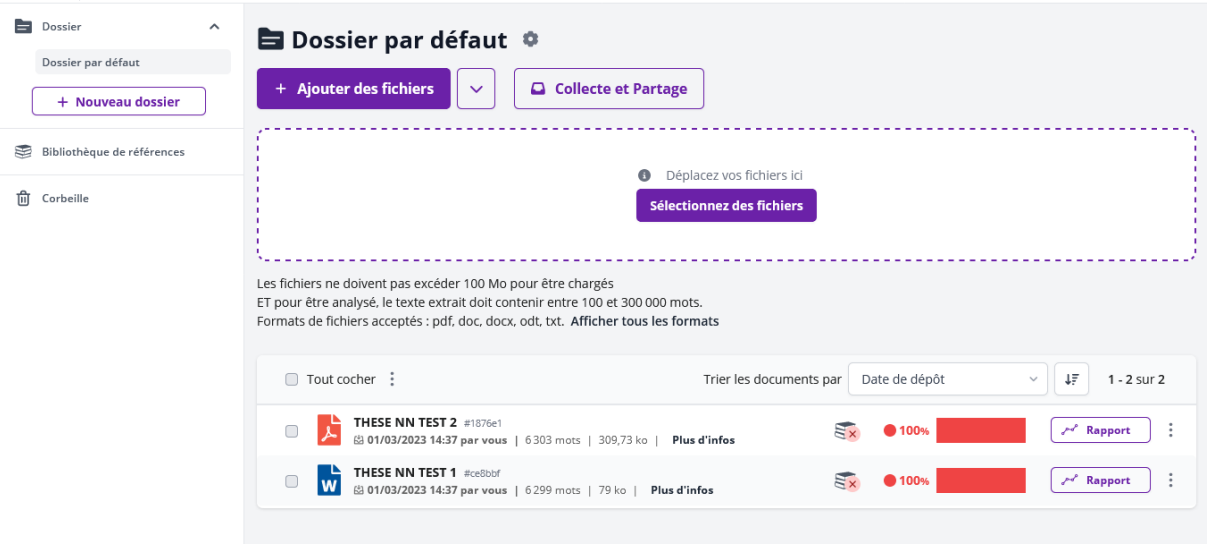

*Remarque* : le pourcentage en rouge indique l'état de reproduction de sources autres que celle écrite par l'auteur, ici c'est 100% car pour le test j'ai fait un copier/coller des 13 premières pages de Notre Dame de Paris de Victor Hugo.

**TTT**